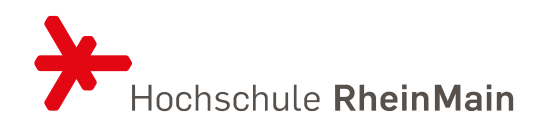

# **Leitfaden für die Erstellung wissenschaftlicher Arbeiten**

**Inhaltliche und formale Anforderungen der**

**Studiengänge Insurance & Banking /**

**Financial Services (dual)**

Stand: 2024

## **Vorwort**

Dieser Leitfaden beinhaltet einige formale und inhaltliche Richtlinien für die Erstellung wissenschaftlicher Arbeiten im Studiengang Insurance and Banking / Financial Services.

Umfassende Erläuterungen und Beispiele finden Sie zum Beispiel im Werk von *Manuel Theisen, Wissenschaftliches Arbeiten. Erfolgreich bei Bachelor- und Masterarbeit, Vahlen*.

Dieser Leitfaden eröffnet für die Gestaltung Ihrer wissenschaftlichen Arbeit gewisse Freiheitsgrade. Wichtig ist hierbei der Grundsatz der Einheitlichkeit. Eine einmal getroffene Festlegung sollte also im gesamten Dokument durchgehalten werden.

Da die wissenschaftliche Herangehensweise sich je nach Fachgebiet etwas unterscheiden kann, sind abweichende Regeln von diesem Leitfaden möglich. Diese erfahren Sie gegebenenfalls von den Betreuerinnen und Betreuern Ihrer Arbeit.

## **Inhaltsverzeichnis**

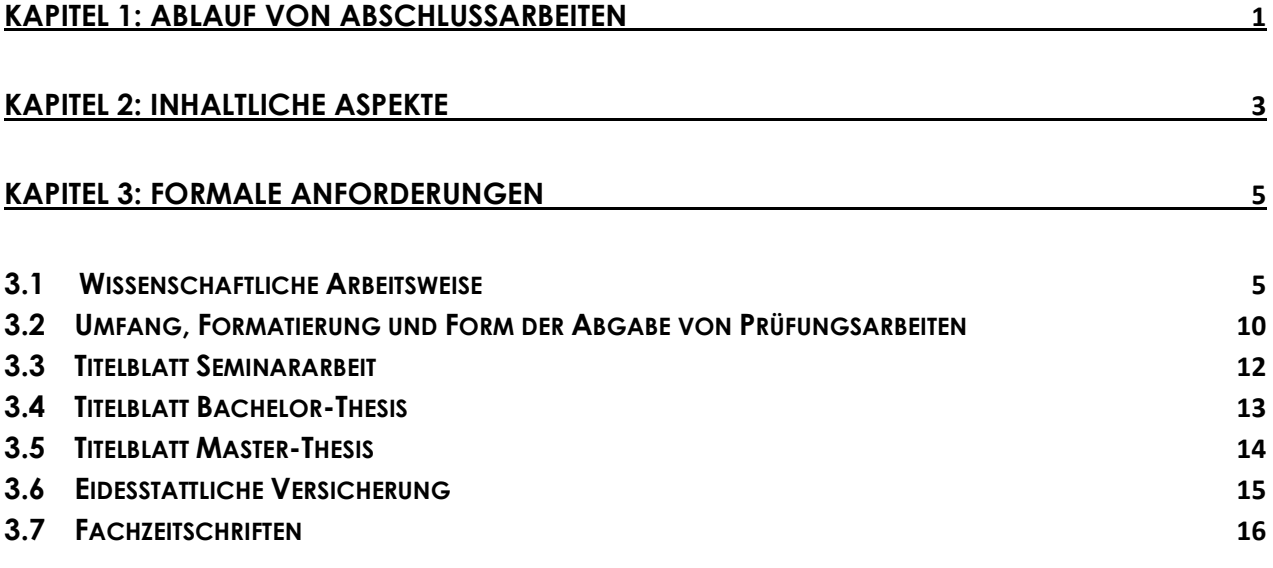

### <span id="page-3-0"></span>**Kapitel 1: Ablauf von Abschlussarbeiten**

Im Laufe der *Anmeldung* zu einer Abschlussarbeit erfolgt die Zuteilung der angemeldeten Studierenden durch das Prüfungswesen. Sie erfahren rechtzeitig über das hochschuleigene Intranet vor Beginn des Bearbeitungszeitraums, welchem Betreuer Sie zugeteilt sind.

Je nach Art des angestrebten Thesis-Projekts erfolgt die *Themenauswahl* nach Absprache mit dem Betreuer über

- 1. eine vom Betreuer rechtzeitig herausgegebene Themenliste oder
- 2. eine Vereinbarung mit einem Kooperationsunternehmen oder
- 3. ein selbst gewähltes Forschungsthema.

Das Thema einer Abschlussarbeit muss sich mit der Versicherungs-, Bank- und Finanzwirtschaft aus volks- bzw. betriebswirtschaftlicher Perspektive zumindest im weiteren Sinne befassen.

## **Aus prüfungsrechtlichen Überlegungen kann ein Thema nur während des vom Prüfungswesen bekannt gegebenen Vergabezeitraums mit einem Betreuer vereinbart werden.**

Sehen Sie daher von Themenvereinbarungswünschen vor diesem Zeitraum ab. In der vom Prüfungswesen festgesetzten Periode teilt Ihnen die Betreuerin/der Betreuer mit, wie das von Ihnen zu bearbeitende Thema lauten wird. Dies wird in einem Protokoll festgehalten. Mit dem im Protokoll genannten Datum beginnt die Bearbeitungszeit der Abschlussarbeit. Diese ist nach den Prüfungsordnungen des Studiengangs von 2016 bzw. 2021 festgesetzt auf

- sechs bzw. acht Wochen bei Bachelor-Arbeiten und
- drei Monate bei Master-Arbeiten.

**Die jeweils aktuelle Fassung der Prüfungsordnung regelt die Bearbeitungszeit von Abschlussarbeiten verbindlich. Bitte informieren Sie sich in Zweifelsfällen auf der WBS-Homepage über die jeweils gültigen Regeln.**

Die Betreuung während der Bearbeitungszeit wird von den einzelnen Dozentinnen und Dozenten unterschiedlich gehandhabt.

Die *Abgabe der Arbeit* muss in einfacher Ausfertigung fristgerecht beim Prüfungswesen bzw. Service-Center oder mit Beleg durch den Fristenbriefkasten erfolgen. Auch ein mit Poststempeldatum des Abgabetermins versehener Brief an den Fachbereich reicht zur Fristeinhaltung aus. Innerhalb der Frist ist zusätzlich die Abgabe der Thesis als digitale Version in dem dafür vorgesehenen Funktionspostfach erforderlich.

Der Titel der Abschlussarbeit muss EXAKT dem Titel auf dem Anmeldeformular entsprechen.

Falls Sie während der Bearbeitungszeit der Thesis erkranken, reichen Sie zeitnah beim Prüfungswesen ein Attest und einen Verlängerungsantrag ein. Der Prüfungsausschuss entscheidet dann über die Verlängerung der Bearbeitungsfrist.

### <span id="page-5-0"></span>**Kapitel 2: Inhaltliche Aspekte**

Die *Einleitung* soll zur weiteren Lektüre der Arbeit motivieren. Sie sollte konkrete Beispiele enthalten, einen Aktualitätsbezug herstellen und darlegen, warum die Fragestellung von wissenschaftlichem Interesse ist. Im Anschluss folgt die Zielsetzung der Arbeit. Hier werden die zu diskutierenden oder zu beantwortenden Fragen erläutert, aber noch keine Ergebnisse präsentiert. Die Einleitung schließt mit der Darlegung des Gangs der Arbeit, indem kurz die Kapitelfolge beschrieben wird.

Im *Hauptteil* erfolgt dann nach der Definition wichtiger Schlüsselbegriffe die wissenschaftliche Diskussion auf der Basis einer angemessenen Recherche und von wissenschaftlichen Eigenleistungen. Wichtig ist hier, einen roten Faden erkennen zu lassen. Dazu gehören eine logische, widerspruchsfreie und lückenlose Argumentation, der Verzicht auf Inhalte, die zur Klärung der Zielfragen der Arbeit nichts beitragen sowie eine zielführende Erläuterung mit Beispielen, damit sich die Arbeit nicht auf rein abstrakter Ebene bewegt. Der Text sollte wichtige Tabellen und Diagramme enthalten; sehr umfangreiche Tabellen und Diagramme sollten in einen Anhang aufgenommen werden.

Der *Schluss* ist keine bloße Zusammenfassung der Arbeit, sondern er stellt die wesentlichen Ergebnisse dar, bewertet sie im Zusammenhang und bietet einen Ausblick auf mögliche Anwendungsfelder der Ergebnisse. Weitere Ergebnisse und Resultate, die im Hauptteil unerwähnt geblieben sind, gehören hier aber nicht hin.

Ein wesentlicher Aspekt der Bewertung von Hausarbeiten und Thesisarbeiten ist neben der *Originalität der Gedanken des Verfassers und des Forschungsansatzes* die *Qualität der Recherche*. Hierzu gehören vor allem die Verwertung einschlägiger Monografien und Sammelwerke, von Studienergebnissen, zuverlässigen und qualitativ hochwertigen Internetquellen sowie von Fachzeitschriften. In der Anlage finden Sie eine Liste einschlägiger Fachzeitschriften. Da Fachzeitschriften den Stand der Forschung reflektieren, ist deren Auswertung im Rahmen wissenschaftlicher Arbeiten unverzichtbar. Informationen auf Unternehmens-Websites, Blogs o.ä. sind in der Regel ungeeignete Quellen, da ihr Inhalt nicht qualitätsgesichert im wissenschaftlichen Sinne ist. Zitierfähig sind nur Quellen, die öffentlich und jederzeit zugänglich sind. Hiermit scheiden Broschüren, Vorlesungsmanuskripte, firmeninterne Dokumente für eine Verwertung in wissenschaftlichen Arbeiten aus. Nicht zitierfähig sind auch Quellen, die zwar öffentlich verfügbar sind, aber wissenschaftliche Standards nicht erfüllen, d.h. z.B. Beiträge in Boulevardzeitungen und -zeitschriften. Die Online-Enzyklopädie Wikipedia ist nicht zitierfähig, da die Transparenz der Quelle aufgrund der Vielzahl beteiligter Autoren eingeschränkt ist.

Die Art der Recherche und der Umfang verwerteter Quellen hängen von der Themenstellung ab.

**Werden benutzte Quellen nicht angegeben, so führt dies unweigerlich zu einer Bewertung der Arbeit mit ,,nicht ausreichend". Ebenfalls zu nicht ausreichender Bewertung kann falsches Zitieren führen, d.h. die unterlassene Kennzeichnung eines Zitats als Zitat oder die falsche oder sinnentstellende Wiedergabe eines Zitats.**

## <span id="page-7-0"></span>**Kapitel 3: Formale Anforderungen**

#### <span id="page-7-1"></span>**3.1 Wissenschaftliche Arbeitsweise**

Bei der Erstellung wissenschaftlicher Arbeiten sind folgende Aspekte zu beachten:

- Erstellung einer Gliederung
- Korrekte Verwendung der deutschen Sprache
- Sachlicher, präziser, einer wissenschaftlichen Arbeit angemessener Schreibstil
- Wissenschaftskritischer Abstand, Neutralität in der Darstellung von Befunden
- Begründung jedes eigenen Standpunkts und korrekte Zitation anderer Autor:innen
- Erstellung eines Quellenverzeichnisses nach einheitlichen, konsistenten Kriterien

Die *Gliederung* sollte im Gleichgewicht mit dem Textvolumen sein. Zur Textorganisation empfiehlt es sich, die Hauptgliederungspunkte mit einem Seitenumfang zu planen, um eine Vorstellung von der Gewichtung der einzelnen Kapitel zu bekommen.

Im Folgenden werden einige häufig nach der *Kurzbeleg-Methode* verwendete Zitierweisen aufgeführt. Die Aufstellung erhebt keinen Anspruch auf Vollständigkeit. In Zweifelsfällen finden Sie in den angesprochenen Ratgebern weitere Hinweise. Sinn der Kurzbeleg-Methode ist eine exakte und platzsparende Angabe der Quelle in der Fußnote, aus der die wesentlichen Informationen, d.h. der Name des Verfassers und das Erscheinungsjahr, ersichtlich sind. Im Quellenverzeichnis finden sich dann die vollständigen bibliographischen Angaben beginnend mit den Angaben der Kurzbelege. *Die Verwendung anderer Zitierweisen als der Kurzbeleg-Methode sind mit dem Betreuer abzustimmen.*

Es ist *nur ein Quellenverzeichnis* zu erstellen. In diesem werden alle in der Arbeit tatsächlich verwendeten Quellen *in alphabethischer Reihenfolge* aufgeführt.

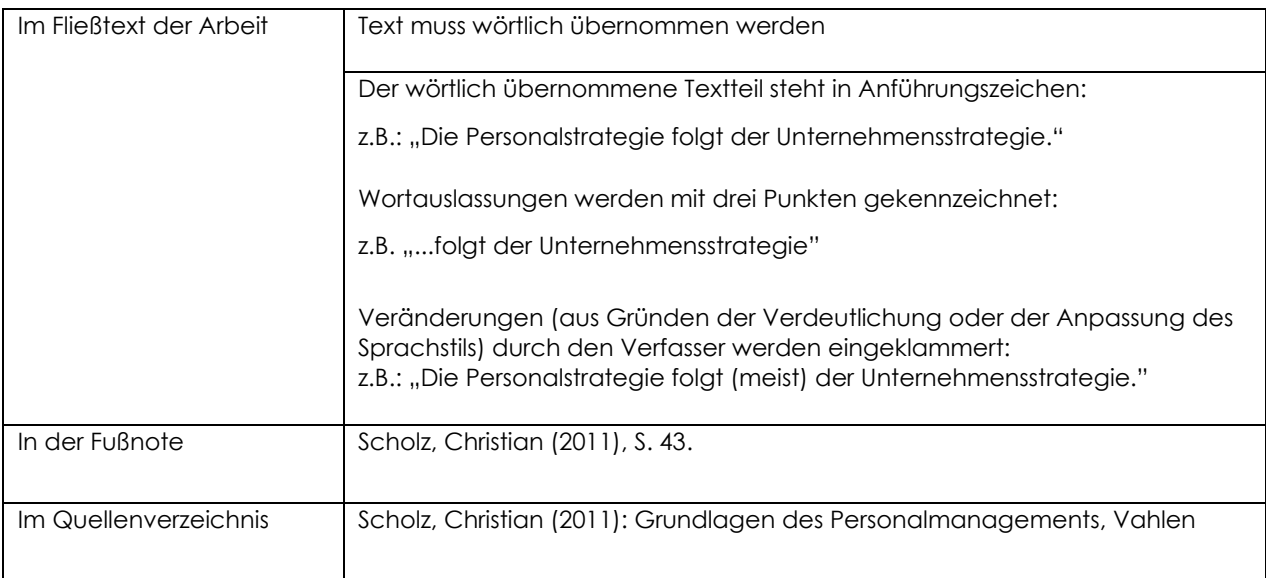

#### **a) Monografie – Wörtliches Zitat**

#### **b) Monografie – Sinngemäßes Zitat**

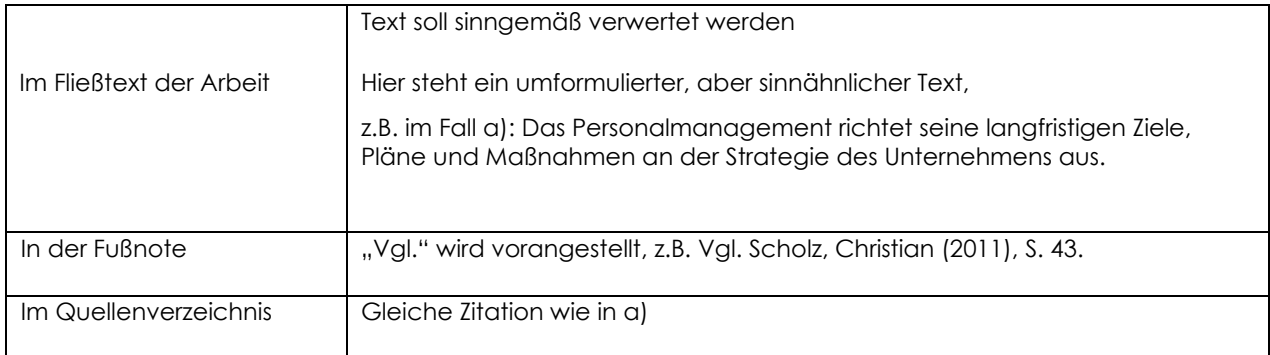

#### **c) Zusätzlich zu beachten bei Herausgeberwerk**

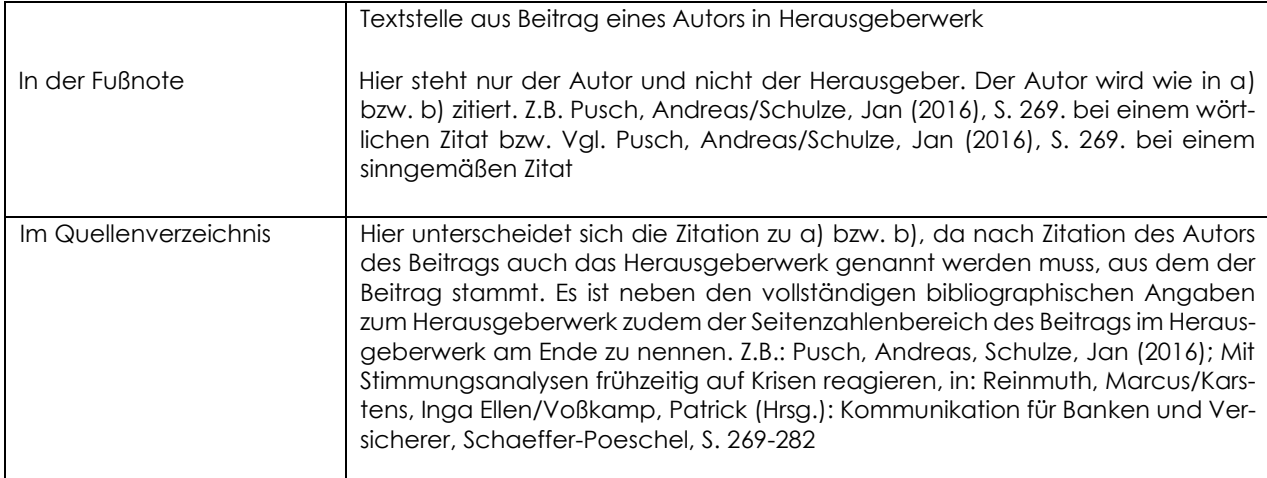

#### **d) Zusätzlich zu beachten bei Beitrag aus Fachzeitschrift**

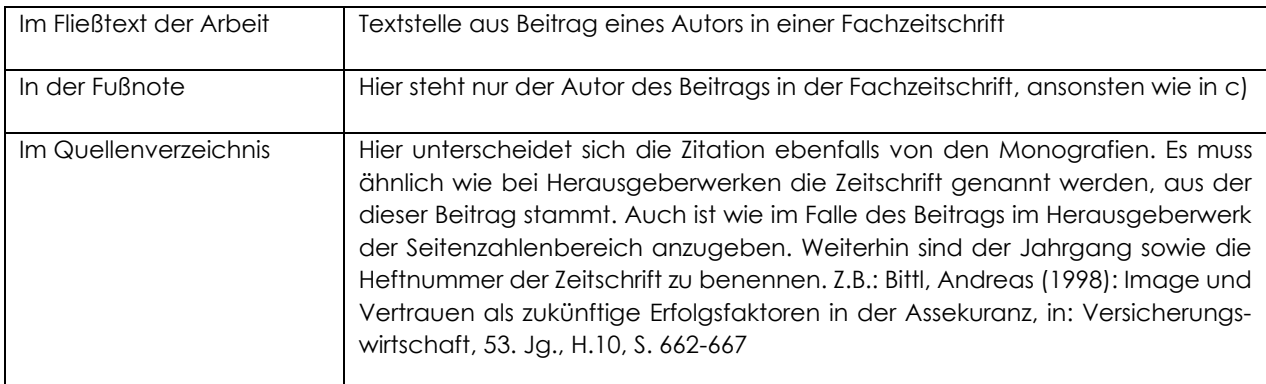

#### **e) Zusätzlich zu beachten bei fehlenden bibliographischen Angaben**

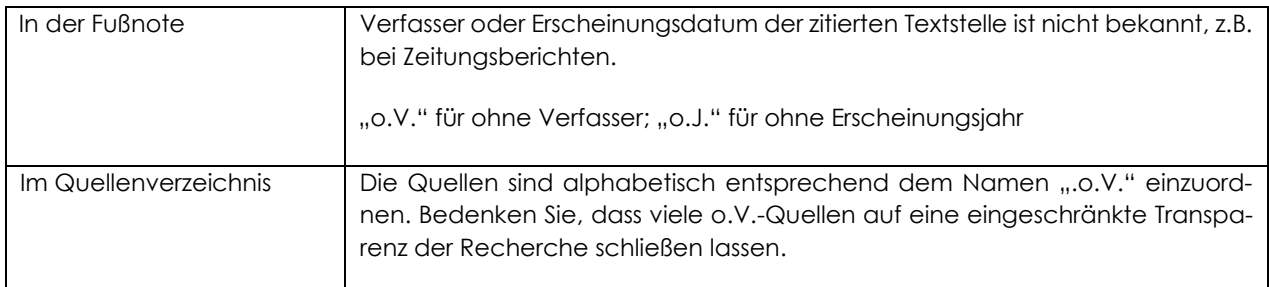

#### **f) Zusätzlich zu beachten bei mehreren Beiträgen von Verfasser:innen im gleichen Erscheinungsjahr**

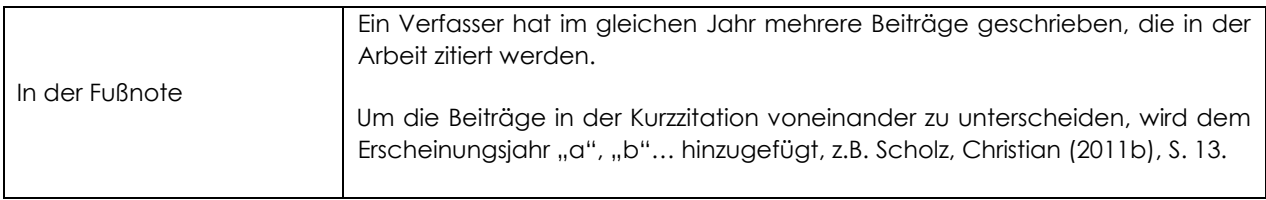

#### **g) Zusätzlich zu beachten bei Autorenkollektiv**

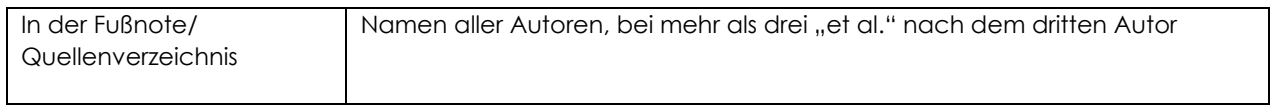

#### **h) Zusätzlich zu beachten bei der zweiten oder einer weiteren Auflage von Büchern**

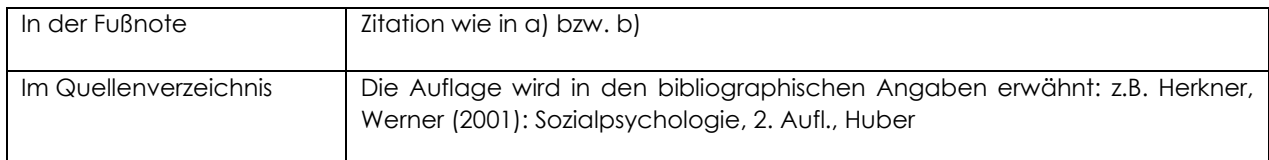

#### **i) zusätzlich zu beachten bei Beitrag aus Internetquellen**

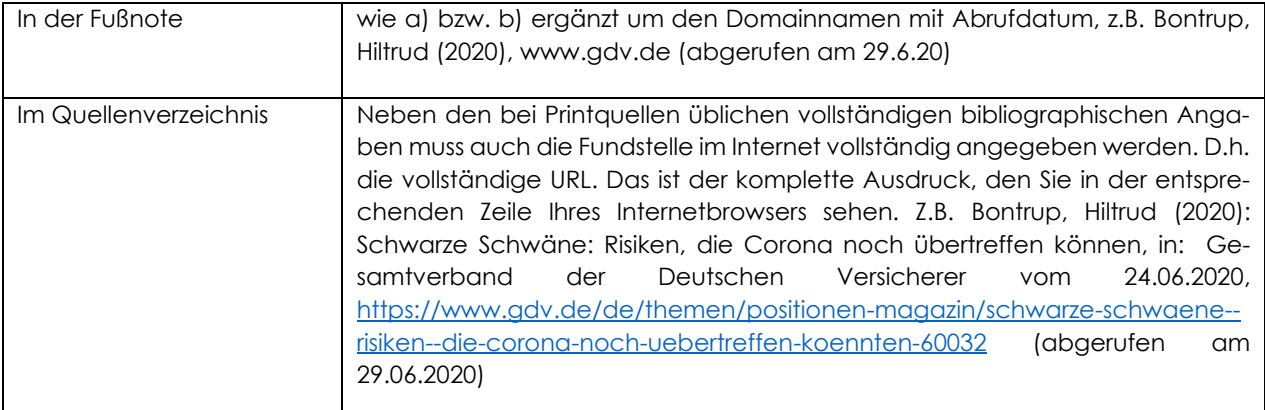

Der *formale Aufbau* einer wissenschaftlichen Arbeit hat folgende Struktur:

- 1. Titelblatt
- 2. Inhaltsverzeichnis
- 3. ggf. Abkürzungsverzeichnis
- 4. ggf. Symbolverzeichnis
- 5. ggf. Abbildungsverzeichnis
- 6. ggf. Verzeichnis der Darstellungen/Tabellen
- 7. Textteil (Einleitung, Hauptteil, Fazit Hierauf bezieht sich die Seitenzahlbegrenzung)
- 8. Quellenverzeichnis (in alphabetischer Sortierung)
- 9. ggf. Glossar
- 10. ggf. Anhang (mit den Anlagen (Anlage 1, Anlage 2 usw.))
- 11. Eidesstattliche Versicherung

**Die Eidesstattliche Versicherung ist auch bei Hausarbeiten erforderlich. Alle Gedanken, die nicht von der Verfasserin oder dem Verfasser stammen, sind als solche kenntlich zu machen. Ein Verstoß gegen diese Anforderung führt zwingend zum Nichtbestehen. Das Korrekturlesen zur Verbesserung von Rechtschreibung, Grammatik und Ausdruck durch Dritte ist erlaubt, sofern die Gedanken des Verfassers hierdurch nicht verändert werden.**

#### <span id="page-12-0"></span>**3.2 Umfang, Formatierung und Form der Abgabe von Prüfungsarbeiten**

Sofern der Betreuer keine abweichende Regelung zulässt, ist die maximal zulässige Seitenzahl begrenzt auf

- 10 Textseiten bei Seminararbeiten
- 25 bzw. 30-35 Textseiten bei einer Bachelorthesis
- und 60 Textseiten bei einer Masterthesis

Die genannten Seitenzahlen beziehen sich auf den auf der vorherigen Seite genannten Textteil einschließlich von Abbildungen und Tabellen. Enthält die Arbeit sehr umfangreiche und im Verhältnis zum Textteil der Arbeit zahlreiche Abbildungen oder Tabellen, kann es sinnvoll sein, diese teilweise in den Anhang der Arbeit aufzunehmen.

Die Seitenzählung der inhaltlichen Ausarbeitung erfolgt in den üblichen Ziffern 1, 2, 3, usw. und beginnt bei der ersten Seite der Einleitung mit der Seitennummer 1. Alle Seiten zuvor werden mit römischen Ziffern I, II, III, usw. nummeriert. Verzeichnisse und Anhänge werden mit der nach dem Textteil fortlaufenden arabischen Seitenzählung versehen.

Der angegebene Seitenumfang bezieht sich zudem auf *einen festgelegten Satzspiegel***:**

- Seitenformat DIN A4
- 1,5-facher Zeilenabstand
- Schriftart Times New Roman, Schriftgroße 12 Punkt, Blocksatz
- Die Seitenränder müssen oben, unten, links und rechts jeweils 3,5 cm betragen

Sämtliche Prüfungsarbeiten beginnen mit einem *Titelblatt*. Dessen Aussehen finden Sie für die verschiedenen Arten von akademischen Arbeiten im Anhang.

#### **Für die Abgabe von Prüfungsarbeiten gelten folgende Regelungen:**

- Verwendung qualitativ hochwertiger Kopien oder Ausdrucke
- Für Abschlussarbeiten ist eine Klebe- oder Buchbindung, für Seminararbeiten sind auch Schnell- oder Klemmhefter in Ordnung
- **Zusätzlich zu der Druckfassung ist der Text der Arbeit auf einem elektronischen Datenträger abzuspeichern (elektronische Version der Arbeit im PDF-Format) und der Arbeit gemeinsam mit den elektronischen Quellen beizufügen.**
- **Die Eidesstattliche Versicherung ist eigenhändig auf dem gedruckten Exemplar zu unterschreiben. Eine Kopie der Unterschrift reicht nicht aus.**
- **Nach den besonderen Bestimmungen der Prüfungsordnung der Hochschule RheinMain ist eine elektronische Überprüfung auf Plagiate zulässig.**

#### <span id="page-14-0"></span>**3.3 Titelblatt Seminararbeit**

## **Titel der Seminararbeit –**

## **manchmal über mehrere Zeilen**

von

Vorname Name

Matrikel-Nr.: XXXXXX

erstellt im Rahmen der Veranstaltung Veranstaltungstitel, WiSe/SoSe, Jahr Name des Dozenten

Abgabe: Datum

# <span id="page-15-0"></span>**Titel der Bachelorarbeit – manchmal über mehrere Zeilen** Bachelor Thesis zur Erlangung des Grades Bachelor of Science in Insurance and Banking an der Wiesbaden Business School der Hochschule RheinMain eingereicht von Referenten:

Vorname Name Name Erstgutachter

Matrikel-Nr.: XXXXXX Name Zweitgutachter

Abgabe: Datum

#### <span id="page-16-0"></span>**3.5 Titelblatt Master-Thesis**

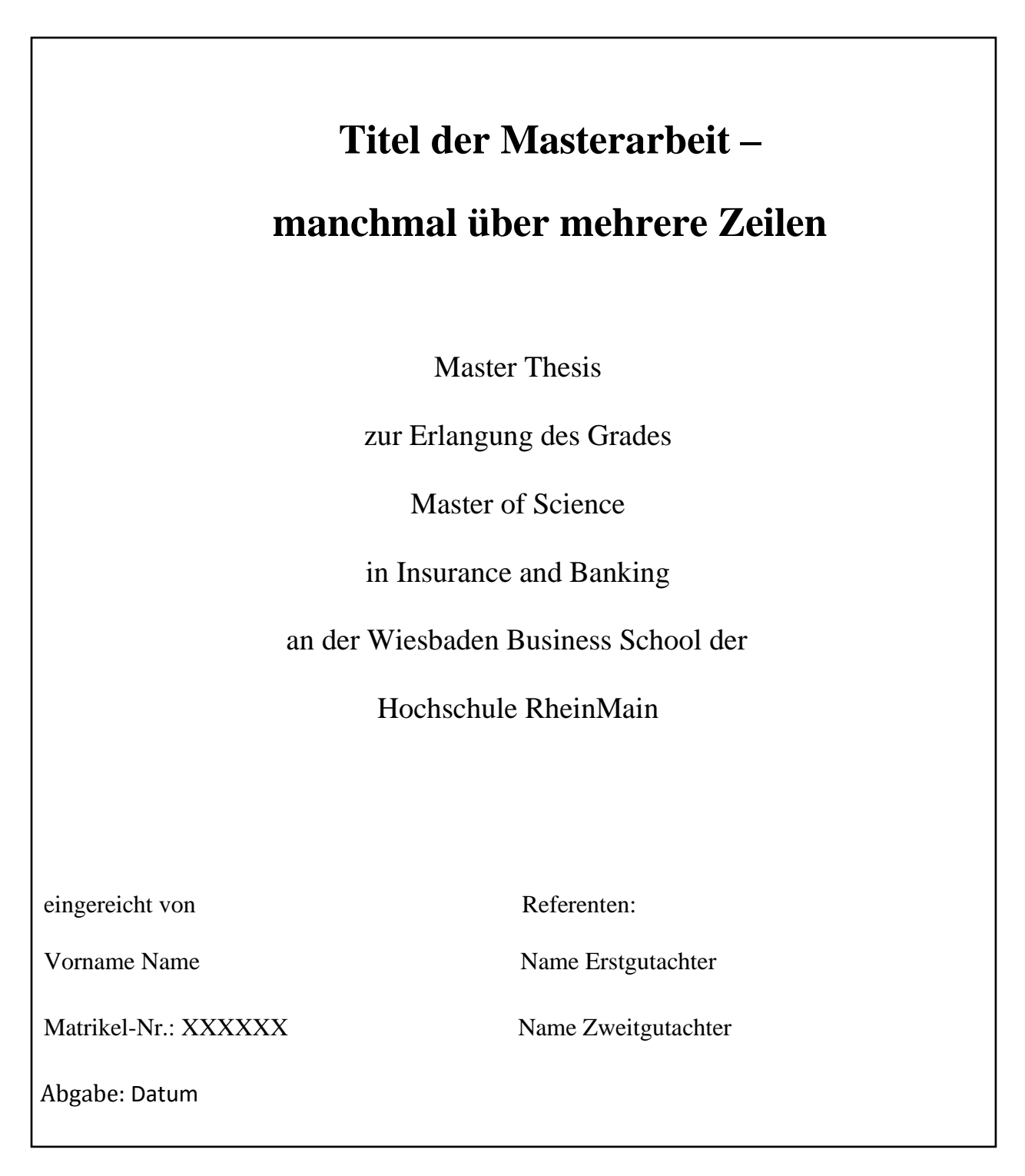

#### <span id="page-17-0"></span>**3.6 Eidesstattliche Versicherung**

Es ist folgender Wortlaut der Eidesstattlichen Versicherung zu verwenden und handschriftlich vom Verfasser zu unterzeichnen:

Hiermit versichere ich, dass ich die vorliegende Arbeit selbstständig und ohne Benutzung anderer als der angegebenen Hilfsmittel angefertigt habe. Alle Stellen, die wörtlich oder sinngemäß aus veröffentlichten und nicht veröffentlichten Quellen (auch aus elektronischen Quellen) entnommen sind, sind ohne Ausnahmen als solche kenntlich gemacht.

Die Arbeit oder Teile hiervon haben in gleicher oder ähnlicher Form noch keiner anderen Prüfungsbehörde vorgelegen und wurden weder gedruckt noch in elektronischer Form veröffentlicht.

Einer Überprüfung der eingereichten Arbeit in elektronischer Form mit Hilfe softwaretechnischer und anderer elektronischer Methoden der Plagiatsprüfung stimme ich zu. Mir ist bewusst, dass eine unwahre Erklärung mit rechtlichen Konsequenzen verbunden sein kann.

< Ort, Datum > < Eigenhändige Unterschrift >

#### <span id="page-18-0"></span>**3.7 Fachzeitschriften**

Für die Recherche in einer akademischen Arbeit kommt eine Vielzahl von Fachzeitschriften in Frage. Zudem kommen je nach Thema Journale auch aus angrenzenden Disziplinen in Betracht. Die folgende Liste hat daher nur einen exemplarischen Charakter. Achten Sie bei der Literaturrecherche unbedingt darauf, auch auf wissenschaftliche Publikationen zurückzugreifen und sich nicht nur auf Lehrbücher oder Sekundärliteratur zu beziehen. Empfehlenswerte Zeitschriften für die Recherche im Rahmen wissenschaftlicher Arbeiten im Studiengang Versicherungs- und Finanzwirtschaft (Auswahl):

Der Aktuar Die Bundesbank Die Bank Bankmagazin Betriebs-Berater (BB) Der Betrieb (DB) Die Betriebswirtschaft (DBW) Die BKK Betriebswirtschaftliche Forschung und Praxis (BFuP) Capital Controlling + Management (vorm. KRP) Corporate Finance Financial Analysis Journal (FAJ) Financial markets and portfolio management Geneva Papers German Journal of Human Resource Management (GRHM); vormals Zeitschrift für Personalforschung  $(ZfP)$ Harvard Manager Harvard Business Review Impulse Journal of Business Economics (JBE), vormals Zeitschrift für Betriebswirtschaft (ZfB) Kapitalmarktorientierte Rechnungslegung (KOR) Marketing ZFP – Journal of Research and Management Marketing Review St. Gallen (vorm. Thexis) Monatsbericht der Deutschen Bundebank

Monatsbericht der Europäischen Zentralbank Neue Juristische Wochenschrift (NJW) Personalmagazin Personalwirtschaft – Magazin für Human Resources Risiko Manager Schmalenbachs Zeitschrift f. betriebswirtschaftliche Forschung (ZfbF)/Schmalenbach Business Review (SBR) transfer Zeitschrift für Kommunikation und Markenmanagement Versicherungsmagazin Die Versicherungspraxis Versicherungsrecht Versicherungswirtschaft Wirtschaftsprüfung Wirtschaftsstudium (Wisu) Zeitschrift für die gesamte Versicherungswissenschaft (ZVersWiss) Zeitschrift Führung und Organisation (ZfO) Zeitschrift für Versicherungswesen (ZfV)